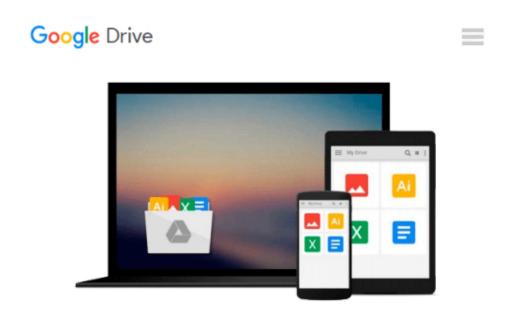

### Microsoft Visual Basic 2010 Step by Step (Step by Step Developer)

Michael Halvorson

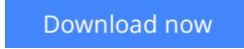

<u>Click here</u> if your download doesn"t start automatically

# Microsoft Visual Basic 2010 Step by Step (Step by Step Developer)

Michael Halvorson

#### Microsoft Visual Basic 2010 Step by Step (Step by Step Developer) Michael Halvorson

Your hands-on, step-by-step guide to learning Visual Basic 2010.

Teach yourself the essential tools and techniques for Visual Basic 2010-one step at a time. No matter what your skill level, you'll find the practical guidance and examples you need to start building professional applications for Windows and the Web.

Discover how to:

- Work in the Microsoft Visual Studio 2010 Integrated Development Environment (IDE)
- Master essential techniques-from managing data and variables to using inheritance and dialog boxes
- Create professional-looking Uis; add visual effects and print support
- Build compelling Web features with the Visual Web Developer tool
- Use Microsoft ADO.NET and advanced data presentation controls
- Debug your programs and handle run-time errors
- Use new features, such as Query Builder, and Microsoft .NET Framework

For customers who purchase an ebook version of this title, instructions for downloading the CD files can be found in the ebook.

**Download** Microsoft Visual Basic 2010 Step by Step (Step by ...pdf

**<u>Read Online Microsoft Visual Basic 2010 Step by Step (Step b ...pdf</u>** 

#### Download and Read Free Online Microsoft Visual Basic 2010 Step by Step (Step by Step Developer) Michael Halvorson

#### From reader reviews:

#### **Donald Shelby:**

The book Microsoft Visual Basic 2010 Step by Step (Step by Step Developer) give you a sense of feeling enjoy for your spare time. You need to use to make your capable far more increase. Book can for being your best friend when you getting pressure or having big problem together with your subject. If you can make studying a book Microsoft Visual Basic 2010 Step by Step (Step by Step Developer) being your habit, you can get far more advantages, like add your personal capable, increase your knowledge about several or all subjects. It is possible to know everything if you like available and read a guide Microsoft Visual Basic 2010 Step by Step (Step by Step (Step by Step Developer)). Kinds of book are several. It means that, science reserve or encyclopedia or other individuals. So , how do you think about this publication?

#### **Patricia Mattox:**

Now a day individuals who Living in the era wherever everything reachable by interact with the internet and the resources within it can be true or not need people to be aware of each data they get. How people have to be smart in receiving any information nowadays? Of course the reply is reading a book. Reading a book can help folks out of this uncertainty Information mainly this Microsoft Visual Basic 2010 Step by Step (Step by Step Developer) book because this book offers you rich info and knowledge. Of course the data in this book hundred percent guarantees there is no doubt in it as you know.

#### **Felix Talarico:**

Nowadays reading books become more than want or need but also be a life style. This reading routine give you lot of advantages. The benefits you got of course the knowledge even the information inside the book this improve your knowledge and information. The info you get based on what kind of book you read, if you want have more knowledge just go with knowledge books but if you want experience happy read one together with theme for entertaining for example comic or novel. The Microsoft Visual Basic 2010 Step by Step Developer) is kind of publication which is giving the reader capricious experience.

#### James Jernigan:

The book untitled Microsoft Visual Basic 2010 Step by Step (Step by Step Developer) contain a lot of information on that. The writer explains the woman idea with easy technique. The language is very simple to implement all the people, so do definitely not worry, you can easy to read the item. The book was published by famous author. The author will bring you in the new period of literary works. You can read this book because you can please read on your smart phone, or gadget, so you can read the book with anywhere and anytime. If you want to buy the e-book, you can open up their official web-site and order it. Have a nice read.

Download and Read Online Microsoft Visual Basic 2010 Step by Step (Step by Step Developer) Michael Halvorson #SIZAQKVU894

## Read Microsoft Visual Basic 2010 Step by Step (Step by Step Developer) by Michael Halvorson for online ebook

Microsoft Visual Basic 2010 Step by Step (Step by Step Developer) by Michael Halvorson Free PDF d0wnl0ad, audio books, books to read, good books to read, cheap books, good books, online books, books online, book reviews epub, read books online, books to read online, online library, greatbooks to read, PDF best books to read, top books to read Microsoft Visual Basic 2010 Step by Step (Step by Step Developer) by Michael Halvorson books to read online.

### Online Microsoft Visual Basic 2010 Step by Step (Step by Step Developer) by Michael Halvorson ebook PDF download

Microsoft Visual Basic 2010 Step by Step (Step by Step Developer) by Michael Halvorson Doc

Microsoft Visual Basic 2010 Step by Step (Step by Step Developer) by Michael Halvorson Mobipocket

Microsoft Visual Basic 2010 Step by Step (Step by Step Developer) by Michael Halvorson EPub